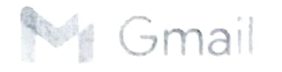

Sheshnarayan Jadhav <drjadhavsvmlis@gmail.com>

## Request to send a second copy of SOUL application bill .

SOUL Zone 2 INFLIBNET <soulhelp02@inflibnet.ac.in> To: Sheshnarayan Jadhav <drjadhavsvmlis@gmail.com>

Wed, May 24, 2023 at 5:38 PM

 $Sir, your purchase is of year 2004, In voice num: Inv-0561 payment of Full version Rs. 20,000/-$ College name:Swami Vivekanand Mahavidyalaya, Udgir (MH) UPG FE

## Thanks,

sOUL Support Cell,

INFLIBNET Centre, Gandhinagar

For more help call us on: 079 - 2326 8305/04/00/13(9.30 AM - 6.00 PM | Mon-Fri) OR Visit our website at: https //soul.inflibnet.ac.in/

sOUL\_Zone2\_States : Maharashtra, Goa, Andhra Pradesh, Karnataka, Kerala, Tamil Nadu, Telangana, West Bengal, Odisha, the union territories of Lakshadweep and Puducherry.

On Tue. May 23, 2023 at 3:45 PM Sheshnarayan Jadhav <drjadhavsvmlis@gmail.com> wrote:

Respected Sir/Madam,<br>This is Dr. S. L. Jadhav, Head of library & Inf. Sci, of Swami Vivekananad Maahavidyalaya , Udgir Dist. Latur, Maharashtra joined this institution in October, 2022. NAAC Responsibility of library automation of library has been assigned to me.. we have started data feeding and other applications

Now we are in need of bill of SOUL Application or soft ware bill to submit to NAAC office.<br>It is give to understand that SOUL 1.0 was purchased after 2008. Correct year we do not know. Last year we have paid Thanking you, RS. 1180=00 dated on 22 /9/2022. for SOUL 3.0. We are not getting Original bill of SOUL application cum software, Hence I request you to kindly provide second copy of the bill and extend your cooperation.

Yours sincerely.

Dr. S. L. Jadhav Head Dept of Lib & Inf Sci, Swami Vivekanand Mahavidyalaya,<br>Udgir, Dist Latur Maharashtra Mob. 7588573270

 $X_1 = 12023.$